# 認知ゲーム実験 (6) 視覚的注意分割

山上 暁

# Cognitive Game Experiment  $(6)$ : Visual Attention Distribution

## YAMAGAMI Akira

Abstract: As the sixth report on the cognitive game experiments, I developed a game experiment to examine the performance of visual attention. The game situations were produced on a Windows XP PC with a program of the HSP language. Ten small square objects were moved on the PC screen in one of eight directions for a short time. Observer's task was to pursue multiple objects (the number of 'target' varied from 1 to 5) which were indicated before their motion. When the motion was ceased, one of 10 objects (included the targets) was flashed and the observer was asked whether it was the one of the targets indicated before motion. The first experimental factor was the number of target and the second one was the speed of target (slow /medium/fast). The third one was the learning effect which was measured with the difference between the first and the second experimental session performances within each speed conditions. The mean reaction time  $(RT)$  of 32 observers in each of all 6 experimental sessions indicated,  $(1)$  the means of RT increased with the number of target,  $(2)$  they decreased with the speed of motion and  $(3)$  the learning effect was greatest in the slow speed condition. The mean number of the correct reaction  $(CR)$  of 32 observers in each of all 6 experimental sessions indicated  $(4)$  the means of CR decreased with the number of target,  $(5)$  they decreased with the speed of motion and  $(6)$  the learning effect was not observed with this measure.

Key Words: cognitive game experiment, visual attention, multiple object tracking

 $\Box$ 

的

一度に多くの対象を目で追うのはむずかしい。目の 動き(眼球運動)という意味では一度に一方向にしか 目を動かすことができない。しかし、比較的狭い視野 範囲のなかではいくつかの対象に注意をはらうことが 出来る。例えば混雑した駅の中で歩いている時には前 や横の人々の動きを察知しながら、自分の歩く方向や 速度を調節している。車を運転する場合にも、周りの 車や信号や自転車や歩行者などの多くの対象の動きを 読みながら事故の起こらないようにしなければならな い。また、ゲームになれた人は画面に表示される多く の情報を一瞬の間に読み取ってゲームの進行に役立て ている。このように、われわれは日常的に注意を分割 して行動しなければならない場面も多い。今回の実験 は「認知ゲーム実験」(山上, 2006-2009)のひとつ として開発されたもので、視覚的注意分割課題におけ る追跡対象の数の効果の実験的検討という形で、多く の動く対象に注意を払う場合に対象の数がどのようか 効果を持つのかを調べるのが目的である。

注意(attention)は第一にひとつの事柄に選択的に 「注意する」 (selective attention) 「集中する」 (focal attention)「焦点をあてる」(attention focusing) という意識 (consciousness) の焦点化·集中を意味する。他方で はそれと逆に、同時に二つ以上の事柄に意識を分割す る (divided attention) という側面を持つ。視覚的注意 (visual attention)の場合には多くの視覚的対象のひと つをじっと見つめる(凝視する)という場合が前者の 焦点的注意 (focal attention) に対応するし、多数の視 覚刺激に注意を分割する事態は後者と考えられる。多 くの対象に注意を分割する場合には、ひとつずつの対

象の処理 (系列処理, serial processing) を短時間でつ ぎつぎと移動させている(時間的分割処理, time sharing processing) のか、実際に同時に多くの対象を処理 (空間的分割) している (並行処理, parallel processing)のかが問題となる。注意の働きには「意識が狭 く深くひとつに集中する」という働きと「意識を拡散 的に広く浅く保つ|という両極端があり、通常はその 中間段階をさまざまな要因の影響を受けて変動(注意 の変動)していると考えられる。ナイサーは焦点的注 意 (focal attention) と前注意的過程 (preattentive process) という区別でこの2つの処理方式に対応した注 意の機能を区別した。他方、注意は意識的に注意を向 けるという意味での「能動的注意」と突然大きな音が した場合などのように注意が自然に向くあるいは惹き つけられるという意味での「受動的注意」の区別も存 在する。

注意をどのようなものとして捉え、どのような働き と見るか(注意のモデル)はさまざまなものが提案さ れてきているが、アンダーソンは視覚的注意を空間を 動きまわるスポットライトの比喩で述べている。ま た、カーネマンは注意のモデルをコンピュータ情報処 理の比喩を使って次のような形で述べている。人が情 報処理を行うためにはその対象に注意し、処理資源を つぎ込む必要があり、それを注意資源 (attentional resources)と名づけた。注意資源には一定の処理容量限 界 (capacity limit) があり、人間はその範囲内でうま く物事を処理していく認知活動 (cognitive activities)

を行っている。単純な情報処理では注意資源の多くを 使う必要がないので、同時に他の対象に注意を分割し て情報処理を行うことができる。ひとつの情報処理の 課題が複雑な場合にはより多くの注意資源が必要であ り多くの心的努力 (mental effort) が必要となり. 他 の課題を同時に行うことができないのはもちろん、そ の課題にもエラーが多くなったり、反応時間が長くな ったりする。

さらに注意の時間的変化を考えると、処理の自動化 が問題となる。はじめは同時に多くのことができなか ったことでも経験や練習を重ねるとほとんど注意を払 わずに無意識的に (unconsciously) できるようにな る。シュナイダーとシフリンはこのような注意を必要 としない自動処理 (automatic processing) と注意を必 要とするコントロール処理 (controlled processing) を 区別し、文字検出実験で、はじめはコントロール処理 であったものが試行回数の増大によって (2100 試行 後) 自動処理に移行することを実験的に示した(菊池 · 八木 2007;小谷津, 1981;塩入, 2007;渡辺, 1999)。

今回の実験では多数の対象を追跡する視覚的課題で ある多物体追跡 (multiple object tracking; MOT) 法 を用いて、追跡すべき対象の数が対象の認知にどのよ うに影響するかを調べる。これまでの研究 (Pylyshyn & Storm, 1988) から対象の数が多くなると, (1) 反 応時間が長くなり、(2)正答数が減少する、という予 想(仮説)が成り立つ。

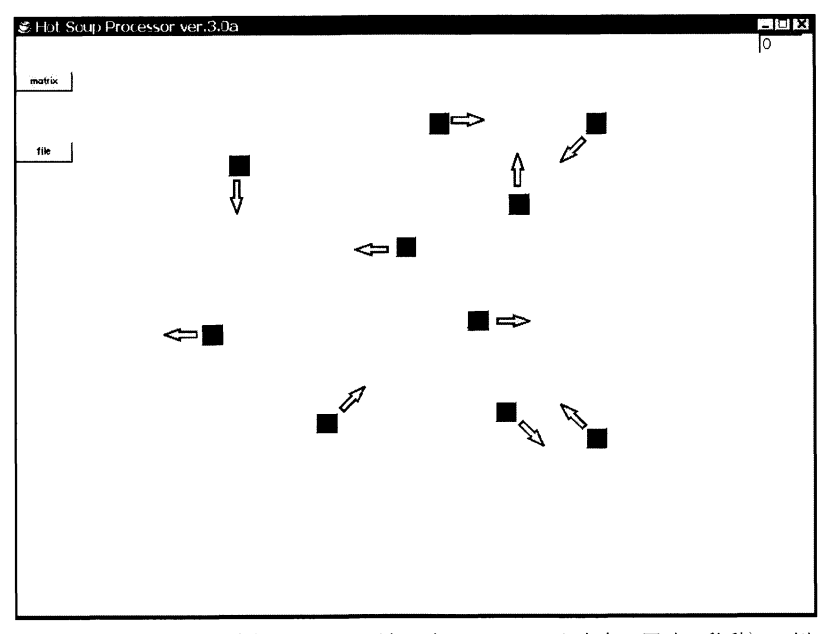

図1 多物体追跡課題事態 (10個の灰色四角がいろいろな方向に同時に移動)の例 (図中の矢印は移動の8方向を示す。実験時には表示されない。)

#### 方 法

PC 画面上に10個の小さな四角形図形がランダム な位置に提示され、同時にいろいろな方向に動く多物 体追跡課題事態を HSP 言語によるプログラムで作成 した。実験参加者は心理学学科学生 32 名で、各自1 台の PC を用い、教示以外は自動化された実験として 実施した。Windows XP の PC を用い、ディスプレイ 画面は常に被験者の正面にあるようにした。ディスプ レイの前の約60 cm の距離に実験参加者が座った。 甲南女子大学5号館の PC 教室で行った。一人当たり の1セッションの所要時間は約4~7分であった。

刺激: PC 画面の中心部分に 5×5の格子座標を想定 し、 そこからランダムに選ばれた 10の座標点から 10 個の小さな灰色四角形が 1.2-1.8 秒間動く。移動方向 は 45 度刻みの 8 方向からランダムに選ばれた1方向 であった。移動の前に10個の移動四角形のうち1個 から5個がランダムに指定されて、青く囲まれ3回点 滅することで「ターゲット」(追跡対象)となる。タ ーゲットを含む 10個が移動したあとに、10個のうち のひとつがランダムに選ばれて今度は赤く囲まれる。 回答者の課題はこの最後の赤くマークされたものが, はじめのターゲットのひとつだったかどうかをできる だけ間違えないようにできるだけ速く「イエス」か 「ノー」のどちらかのキーを押して答えること(強制 選択法)であった。反応はキーによって行い、「イエ ス」・「ノー」キーの右手と左手への割り当ては回答者 ごとにランダムにした。反応キーと刺激が赤くマーク

秒)が記録された。 実験計画:実験デザインは, 3要因 (5水準×3水準 ×2水準)の被験者内比較デザインであった。第一の 要因は追跡すべき対象の数 (1~5) であり、第二の要 因は10個の対象の移動速度(低・中・高速度). 第三 の要因は3つの速度別セッションを1ブロックとし て、2ブロック行うことによる練習要因(1回目と2 回目)であった。ひとつのセッションでは追跡対象の 数が1つから5つまでの5水準がランダムに設定さ れ、10個の移動対象の最初の位置と移動方向はラン ダムに選択されて、5水準をそれぞれ10回ずつ測定 するため5条件×10回の合計50試行がランダム順で 連続して行われた。ひとつ目のブロックが低・中・高 速度の順で実施された後、10分の休憩の後にもう一 度ずつ低・中・高速度の順でもう1ブロック行われ,

されてからキーを押すまでの反応時間(単位はミリ

全部で2ブロック6セッションが実施された。

手続: (1) 各セッションでの課題は、はじめに1から 5個の間で指示された対象を含10個の移動対象がと まったときに、指示された1個がはじめに指示された ものの1つかどうかを判断し、キー反応することであ った。あまり深く考え過ぎないことや回答(反応) は、能力や性格に関係することもあるが、今回はその 観点からは分析しないことなどを教示として最初のセ ッションの前に伝えた。

(2) コンピュータプログラムの操作手順に従って実験 を進めた。はじめに数回の練習試行を行い課題の理解 を確認すると同時に反応の仕方に慣れさせた。

 $(3)$  個人別に PC が発生する擬似乱数にしたがって50 試行を連続して行った。刺激の提示順と反応キーと反 応時間(ミリ秒単位)が記録され、実験の結果データ は自動的にエクセルファイルとして保存された。

(4) この1セッション分を上に述べた形で6セッショ ンが実施された。

教示:「これは複数の動く対象の追跡の実験です。実 験の課題は、はじめに1から5個の間で指示された対 象を含む 10個の移動対象がとまったときに、指示さ れた1個がはじめに指示されたものの1つかどうかを 判断し、「イエス」か「ノー」のキーを押すことで す。どちらかはっきりしない場合もどちらかに決めて 必ずどちらかのキーを押してください。あまり考え込 まず直感的にして下さい。この実験はあなたの能力や 性格を調べようとするものではありませんが、集中し てやって下さい。また、もし気分が悪くなったらすぐ に中止して申し出て下さい。画面までの距離は約60 cm にして、できるだけいつも同じところから見るよ うにしてください。何か質問はありますか?この実験 ではやっている途中では質問などで中断できませんの で、分からないことがあったら何でもいいですから、 今のうちに質問してください。(質問などがあればそ れに答えてから)それでは練習を始めます。」

### 結果と考察

32名の全6セッションの反応時間 (RT, ミリ秒) と正答数 (CR) のデータの平均を、速度別に1回目 と 2回目のグラフで示したのが図 2 で (A) (B) (C) は低速·中間·高速条件の平均反応時間(ミリ 秒), (D) (E) (F) は平均正答数である。

まず、移動速度 (3水準)×回数要因 (2水準)×対 象の数(5水準)の3要因被験者内比較デザインの分

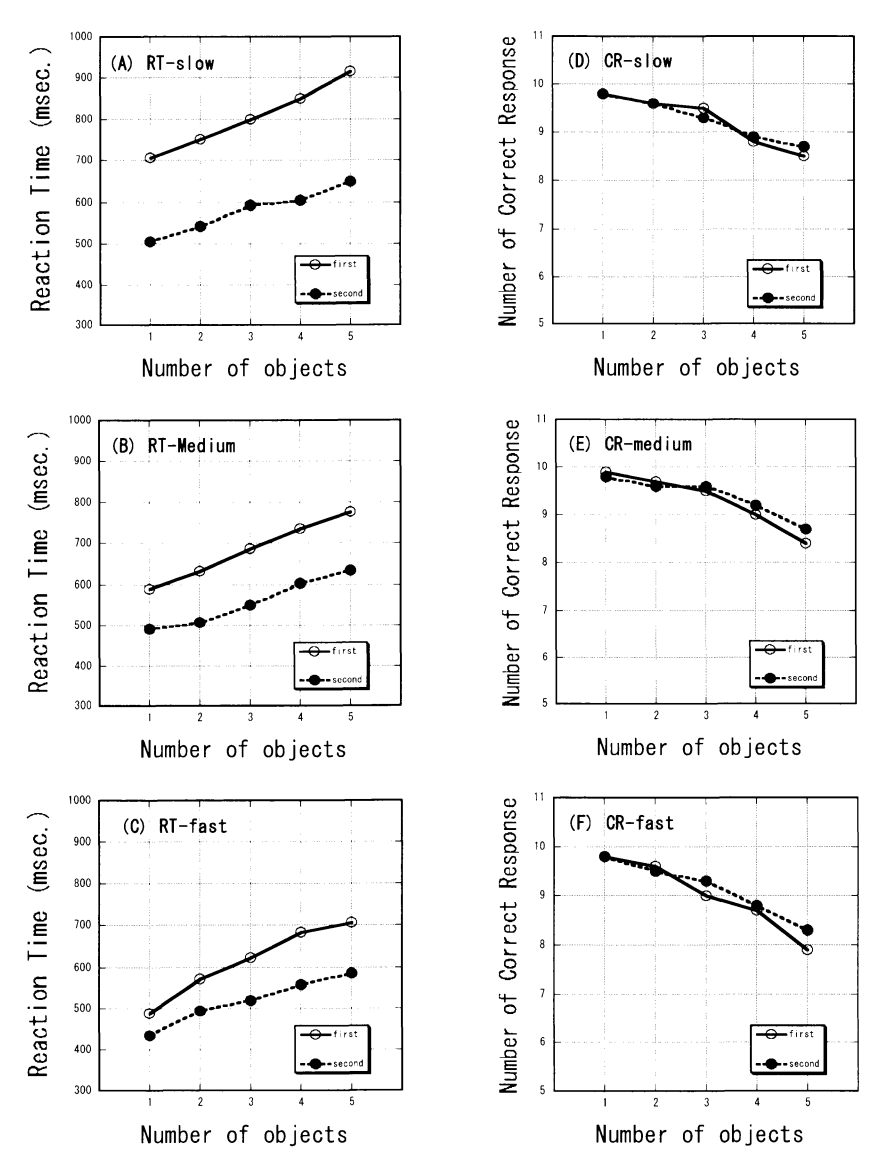

図2 32名の反応時間 (RT. ミリ秒) と正答数 (CR) の平均を速度別に1回目と2回目に分けて示したグラフ。 (A) (B) (C) は低速·中間·高速条件の平均反応時間 (ミリ秒), (D) (E) (F) は平均正答数である。

散分析を反応時間の平均について行った。その結果, 速度  $((F(2,62) = 58.852, p < 0.01)$ , 回数  $((F(1,31))$ = 62.511,  $p < 0.01$ , 対象数 ((F(4,124)=99.087, p <0.01) の3要因の主効果と、速度×回数 (F(2,62) = 11.267,  $p < 0.01$ ), 回数×対象数 ((F(4,124)= 5.036, p < 0.01) の一次交互作用が有意となった。さ らに下位検定の結果、速度×回数の交互作用では1回 目には3つの速度水準間にすべて有意差が見られた が、2回目には低速と高速条件のみに認められた(5 %有意水準)。また、回数×対象数の交互作用では1 回目と2回目の平均値の間にすべて有意差があり、そ れぞれの5つの対象数条件間のすべてに有意差が認め られた (5%有意水準)。2次の交互作用は有意とはな らなかった。つまり、平均反応時間の結果は、(1) ど のセッションでもターゲットとなる対象数が多いほど

反応時間は増大し (対象個数効果). (2) 各速度条件 内の2回目の平均反応時間は1回目のものより短くな り (学習効果). (3) 低速度条件·中速度条件·高速 条件の順で反応は早くなり (速度効果), (4) 低速移 動条件の1回目の第1セッションと2回目の第6セッ ションの差(学習効果)は高速移動条件の場合よりも 大きいことが示された (速度効果)。

次に、同じ3要因被験者内比較デザインの分散分析 を正答数の平均について行った。その結果、速度  $((F(2,62)=6.147, p<0.01)) \geq \text{q}$  ((F(4,124)= 45.239, p < 0.01) の 2 要因の主効果のみが有意となっ た。この主効果の下位検定の結果では速度の主効果の 低速と中間速度の間に差がなく、対象数の主効果では 対象数1と2.2と3の間に有意差がないほかはすべて 有意差が認められた (5% 有意水準)。つまり、平均 正答数の結果は、(4) どのセッションでもターゲット となる対象数が多いほど正答数は減少し(対象個数効 果), (5) 各速度条件内の1回目の平均正答数は2回 日と差(学習効果)がなく、(6)高速移動条件平均正 答数は中・低速度移動条件の場合よりも少ないことが 示された(速度効果)。

今回の実験の結果を要因別にまとめると、以下のよ うになる。

(1) 対象個数の効果:ターゲットとなる対象数が多い ほど反応時間は増大し、正答数は減少したので実験仮 説は2つとも支持された。

(2) 移動対象の速度の効果:低速度条件・中速度条件 ・高速条件の順で反応は早くなり、高速移動条件平均 正答数は中・低速度移動条件の場合よりも少ない。た だし今回の実験では低速度条件・中速度条件・高速条 件の順でセッションが組まれたので、実験順序効果と 交絡している可能性がある。分離するためには今後の 分析が必要である。

(3) 学習効果:各速度条件内の2回のセッションの成 績の差としての学習効果については、平均反応時間で は低速移動条件の1回目の第1セッションと2回目の 第6セッションの差(学習効果)は高速移動条件の場 合よりも大きいことが示されたが、平均正答数ではど の速度条件でも差が無かった。

### おわりに

今回の認知ゲーム実験では多物体追跡 (MOT) 法 という新しい実験パラダイム (齋木, 2007) による視 覚的注意に関する実験を行った。ゲームの側から見る と、このように注意を分割し短期の視覚的記憶にもと づいて特定の反応をするという状況はさまざまなゲー ムではもっとも基本的なゲーム遂行の成分といえよ う。もちろん、攻撃してくる敵の数が多ければゲーム が難しくなるのは当たり前だが、その「難しくなる」 というのが、今回の実験結果から反応時間と正答数 (正しく敵を見分けること)の両方にかかわっている ことや、敵の数が1人から2人になったからといって 急に難しくなるのではなく、5人までは徐々に困難度

が増していくということがいえるような結果となっ た。このように、「認知ゲーム実験」(山上, 2006-2009) ではゲーマーがいわば「当たり前」と思ってい ることの内容が分析的に捉えられ、認知的活動の様相 が明確になっていくことが特徴であろう。

今回の実験パラダイムを発展させていろいろな図形 特徴(例えば色彩や形態)を実験変数とすることによ り、視覚的注意の働きをさまざまな側面から分析でき る (Klieger, Horowitz, & Wolfe, 2004) が, 今回のデ ータはそのための基本的なデータともなりうる。

(注) 本研究は甲南女子大学より平成 20年度教育·学習 方法等改善支援経費-教育·学習方法等の改善計画の 「認知心理学実験におけるゲームの利用」として補助を 受けた。

### 引用文献

- 菊池 正·八木善彦 2007「注意の基礎的理論」大山· 今井·和気·菊池(編) 新編 感覚·知覚ハンドブッ ク 3章 「注意と感覚·知覚」誠信書房 Pp.48-57.
- Klieger, S. B., Horowitz, T. S., & Wolfe, J. M. 2004 Is Multiple Object Tracking Color Blind? Vision Science Society
- 小谷津孝明 1981「注意」新版心理学事典 誠信書房 Pp.580-582.
- 渡辺めぐみ 1999「注意」心理学辞典 有斐閣 Pp.582-583.
- Pylyshyn, Z. W., & Storm, R. W. (1988)Tracking multiple independent targets: Evidence for a parallel tracking mechanism. Spatial Vision, 3, 179-197.
- 齋木 潤 2007「物体, 属性に対する注意」大山・今井 ・和気・菊池(編)新編 感覚・知覚ハンドブック 3 章「注意と感覚·知覚」誠信書房 Pp.64-72.
- 塩入 諭 2007「視覚的注意」塩入 (編) 視覚 2 第 8章 朝倉書店 Pp.183-224.
- 山上 暁 2006 認知ゲーム実験 (1) 鏡映描写 甲南女 子大学研究紀要 人間科学編 42 7-11.
- 山上 暁 2007 認知ゲーム実験 (2) 神経衰弱ゲーム 甲南女子大学研究紀要 人間科学編 43 1-8.
- 山上 暁 2008 認知ゲーム実験 (3) ストループ効果 甲南女子大学研究紀要 人間科学編 44 1-8.
- 山上 暁 2009 a 認知ゲーム実験 (4) 卒業研究より 甲南女子大学研究紀要 人間科学編 45 1-10.
- 山上 暁 2009 b 認知ゲーム実験 (5) 認知地図の整列 効果 甲南女子大学研究紀要 人間科学編 45 11-19.

リスト1 HSP 言語による視覚的注意分割実験プログラム

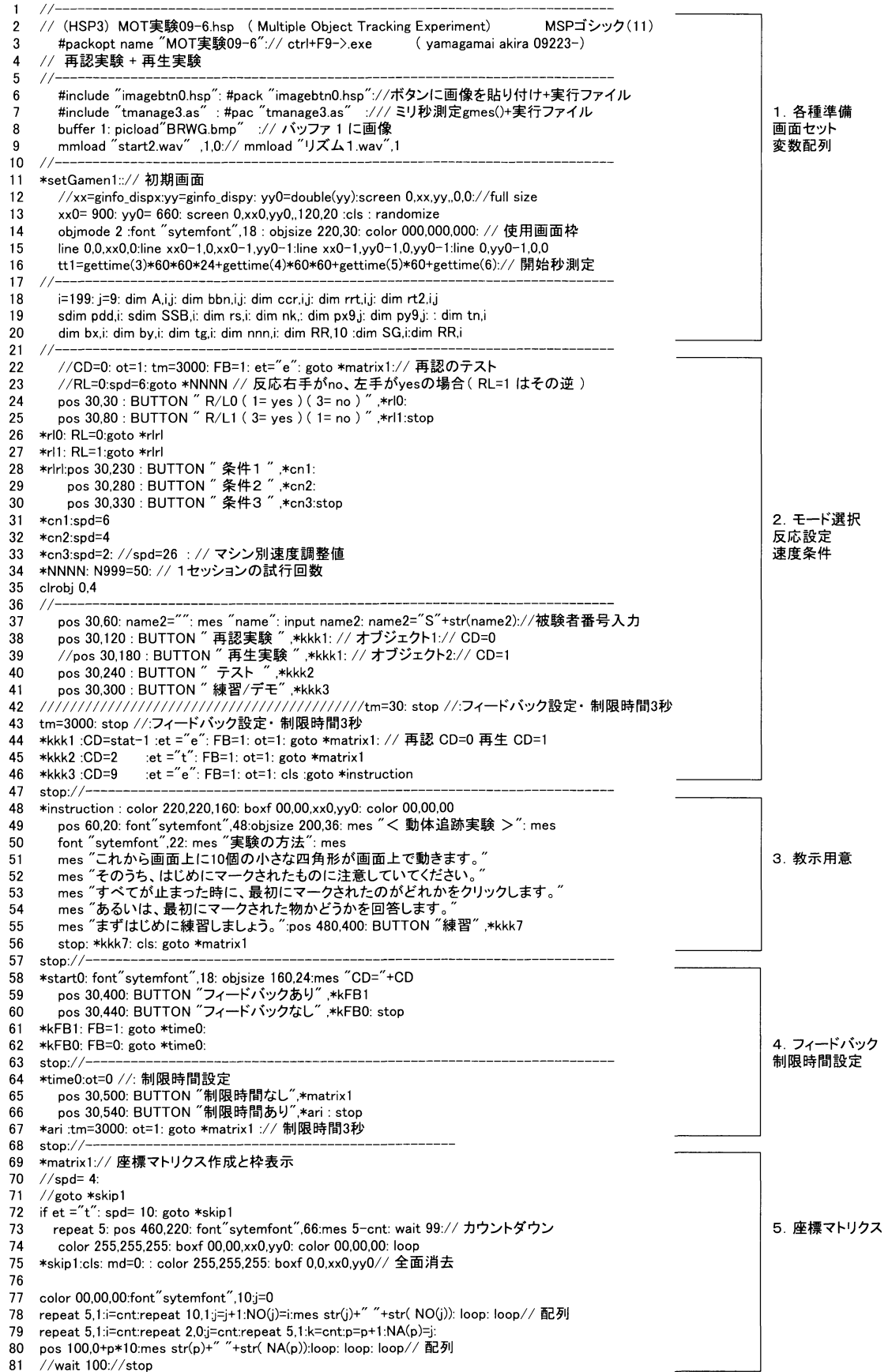

81 //wait 100://stop

 $100\,$ 

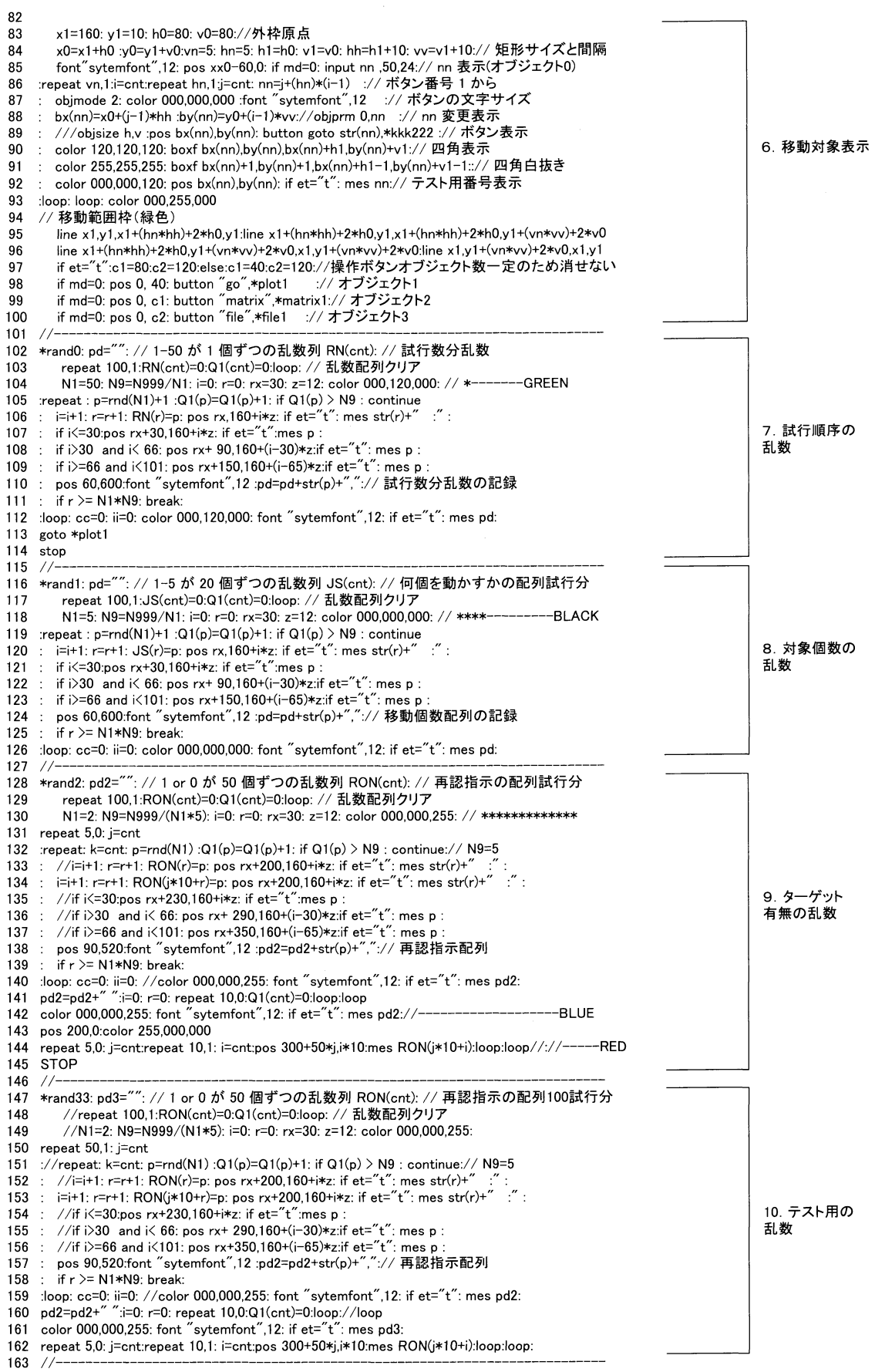

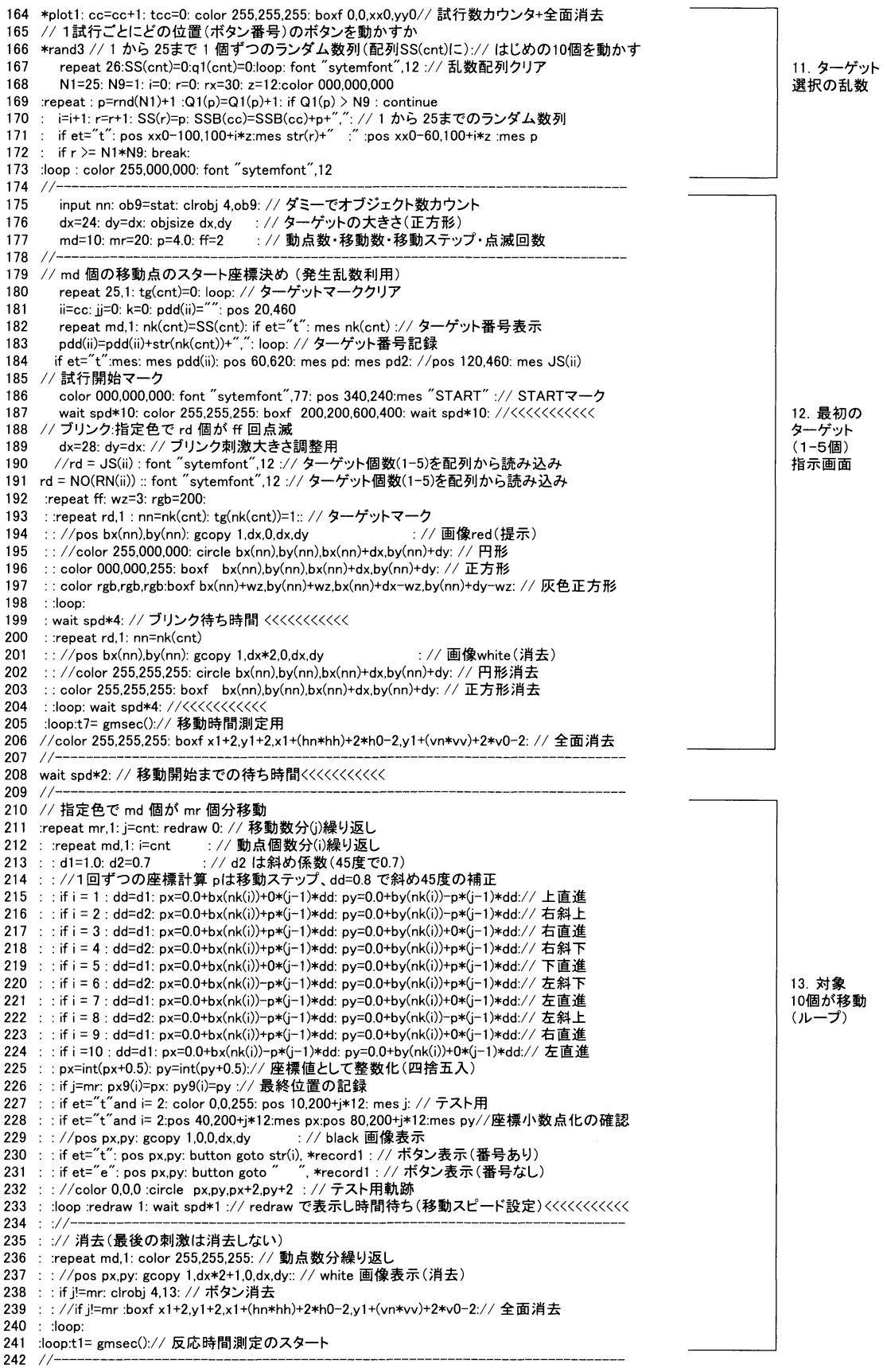

243 if CD=1 :stop :// 再認(CD=0)対象指示の色づけと反応キー入力//iparam-48 244 RON(ii)=NA(RN(ii)): JS(ii)=NO(RN(ii)) 14. 反応 :\*key0: ot9=0:key=0:getkey key,49: if key =1: key=1: goto \*key1:// キーの1 入力待ち 249 250 :  $\frac{1}{250}$  getkey key, 51: if key =1: key=3: goto \*key1://  $\pm$ —03<br>250 : getkey key, 51: if key =1: key=3: goto \*key1://  $\pm$ —03 (ループ) getkey key, 97: if key =1: key=1: goto \*key1://  $\overline{\tau}$  $\rightarrow$   $\uparrow$   $\neg$  01 252 253 getkey key,99: if key =1: key=3: goto \*key1:// テンキーの3 t2= gmsec(): if t2-t1>=tm: ot9=9: r9=99: goto \*record1: //制限時間 254 : wait 2:goto \*key0: // onkey \*key1: onclick \*key1: :// 反応待ち<br>:\*key1: r9=key: goto \*record1:// 反応キー記録 255 256 257 ston: $\frac{1}{2}$ \*record1.pos 0,0: font "sytemfont",12 // 結果表示·記録 //オーバータイムなら反応は99 258 rs(cc)=r9: // RL=0では反応右手が3(NO)、左手が1(YES)( RL=1 はその逆 ) 259 if  $RL=0$  and  $r9=3$ :  $rs(cc)=0$ : 260 if RL=0 and  $r9=1$ :  $rs(cc)=1$ : 261 262 if RL=1 and r9=1 :rs(cc)=0: if RL=1 and  $r9=3$  : $rs(cc)=1$ : 263 if ot9=9: rs(cc)=99 ://オーバータイムなら反応は99<br>if et="t".mes "RL="+str(RL)+" "+"r9="+str(r9)+" "+str(rs(cc)): // キー変換チェック<br>if CD=1: bnn=stat=3:// 再生の場合のクリック反応ボタン番号 264 265 266 t3= gmsec() :// if CD=0 and et="e" :end:<br>ccc=cc: obiorm 0.ii :// 試行数カウンター(ii) 267 ccc=cc: objprm 0,ii<br>tcc(ii)=tcc(ii)+1: jj=tcc(ii) 268 :// 試行内反応数カウンター(ii) 269 if CD=0:  $tcc(ii)=1$ :  $jj=1$ :// 再認実験では1試行1反応 270  $tn(ii)=rd:$ :// ターゲット数 271 A(ii,jj)=tg(nk(bnn)) ´ :// ターゲットマーク 正答番号 272 :// 反応ボタン番号 273 bbn(ii,jj)=nk(bnn) 274 nnn(ii)=bnn 15. 反応入力 - 再認(CD=0) の場合は反応一致か、再生(CD=1) の場合はターゲットマークが1か 275 処理 276 if  $CD=1$  :  $rs(ii)=1$ ...<br>データ記録 277 if A(ii,jj)=rs(ii): k=k+1: ccr(ii,jj)=1: else: ccr(ii,ji)=0: // 正誤(1/0) 反応画面表示 278 279 rit(i)』)- i.o. ci. rick(i)』)-rrit(ii,jj)-rrit(ii,jj)-1): // 前の反応からのRT2(ミリ秒)<br>if jj!=1: rt2(ii,jj)=rrt(ii,jj)-rrt(ii,jj=1): // 前の反応からのRT2(ミリ秒)<br>pos 20,160: font "sytemfont",36: mes str(k)+"/"+str(rd): // ターゲット個数表示 280 281 282 color 255,255,255: boxf 20,160, 120,300:color 255,000,000 color 255,255,255: boxt 20,1b0, 1z0,300:color zoo,000,000<br>pos 20,160:font "sytemfont".66 :<br>if FB=1: if CD=1: mes str(k)+"/"+str(rd): else: mes str(k)//スコア表示<br>if ji)=rd : if CD=1: mes "finished".// クリック数終了通知<br>//"試行数"+"試内ツリッ 283 284 285 286 287 288 color 255,255,255: boxf 0,0, 400,30:font "sytemfont",20: color 000,000,000<br>
if te="e" and CD=0: pos 010,0: mes ii: pos 040,0: mes r9<br>
//if et="t": pos 010,0: mes ii: pos 040,0 : mes ii: pos 60,0: mes "no.="+tn(ii)<br>
if et= 289 290 291 292 293  $294$ 295 if et="t": pos 480,0: mes rrt(ii,jj): if CD=1: pos 560,0: mes rrt2(ii,jj):// 再生時<br>if et="t": pos 540,0: mes rrt(ii,jj): if CD=1: pos 560,0: mes rrt2(ii,jj):// 再生時<br>if et="t": pos 540,0: mes str(bnn)+"-"+str(nk(bnn))+"-"+str 296 297 298 299 300 if CD=0 or CD=9: wait 99: goto \*plot1:// 自動継続モード 301  $stop://$ 302 303 304 305 306 307 308 309 309 tt9= tt9 + ( ruo - 3<br>310 tt9=tt9+CR+ "pd2="+pd2<br>311 iii="i"+"."+"NO"+","+" ...<br>"+"mv"+","+"A"+","+"nn"+","+"bn"+","+"rs"+","+"cr"+","+"RT" 16  $\vec{\tau}$  -  $\gamma$ <sub>sss</sub> = tt9 + CR +CR+ iii+ CR: // sss は全試行分の記録ストリング ファイル保存 312 313 :repeat ccc,1 :i=cnt ://1試行分のデータを累積 repeat ccc, i :i-ont :// i m41カリフーツを糸相<br>: repeat ccc(),1:j-ont :n-rn+1:<br>: ppp=ppp+str(i)+","+str(RN(i))+","+str(An(i))+","+str(An(i))+","+str(nnn(i))+","+str(bbn(ij)):<br>: ppp=ppp+","+str(rs(i))+","+str(ccr(ij))+","+str(rrt 314 315 316 317 318 319 if  $et = e''e''$ : 322 ---- - - - - - - - - -<br>323 notesave name+".csv":// 実験時のみ記録ファイル作成<br>324 if et ="e": pos 500,500:sysfont: mes "おわりました。おつかれさま。" :

325 stop://